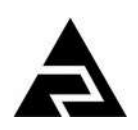

Закрытое акционерное общество «Научно-производственное предприятие «Автоматика»

Код ОК 005-93 (ОКП) 42 2190 Код ТН ВЭД России 9030 32 000 9

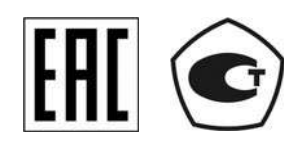

**ЗАКАЗАТЬ** 

# **МОДУЛЬ ВВОДА ДИСКРЕТНЫХ СИГНАЛОВ ВОСЬМИКАНАЛЬНЫЙ**

# **Di8**

Руководство по эксплуатации

АВДП.411182.032.01РЭ

г. Владимир

#### Оглавление

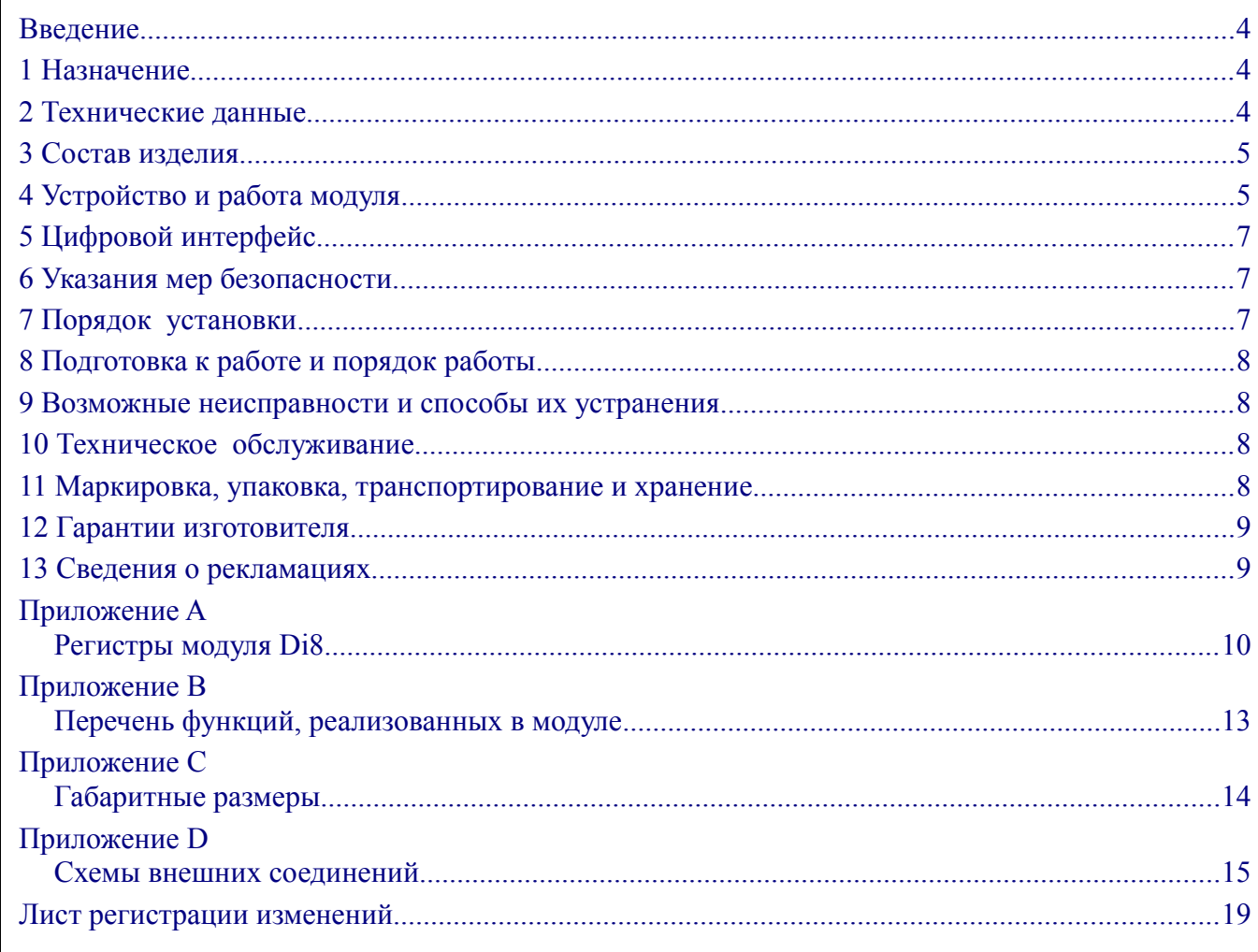

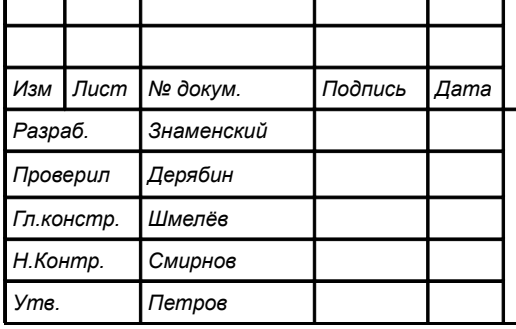

# АВДП.411182.032.01РЭ

Модуль ввода дискретных сигналов восьмиканальный Di<sub>8</sub>

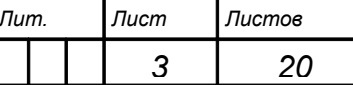

ЗАО "НПП Автоматика"

Руководство по эксплуатации

#### <span id="page-2-2"></span>Ввеление

Настоящее руководство по эксплуатации предназначено для изучения устройства и обеспечения правильной эксплуатации модуля ввода дискретных сигналов восьмиканального Di8 (далее — модуль) для регистратора ЭР-12.

Описываются назначение и принцип действия, приводятся технические характеристики, даются сведения о порядке работы с модулем.

#### <span id="page-2-1"></span>1 Назначение

1.1 Модуль предназначен для установки в блок модулей БМ регистратора ЭР-12 и позволяет вводить в регистратор по последовательному цифровому интерфейсу три дискретных сигнала. В блок модулей БМ-8 устанавливается до восьми модулей, в БМ-4 — до четырёх модулей.

1.2 По устойчивости к климатическим воздействиям модули имеют исполнение УХЛ категории размешения 4.2\* по ГОСТ 15150 при условиях эксплуатании:

- температура окружающего воздуха

- относительная влажность окружающего воздуха при 35 °С не более 80 %;

- атмосферное давление

#### <span id="page-2-0"></span>2 Технические ланные

2.1 Число дискретных входов

 $8<sup>1</sup>$ 

 $(5... 50) °C$ :

от 84 до 106.7 кПа.

2.2 Дискретные входы имеют групповую гальваническую изоляцию (две изолированные группы по 4 входа).

Изоляция цепей питания и интерфейса относительно цепей дискретного входа, а также изоляция между цепями групп дискретных входов, при температуре окружающего воздуха (20  $\pm$ 5) °С и относительной влажности от 30 до 80 % выдерживает в течение 1 мин действие испытательного напряжения практически синусоидальной формы частотой от 45 до 65 Гц  $500 B$ 

- 2.3 Напряжение срабатывания входа (входное напряжение, которое преобразуется в логическую единицу)  $\pm (6...35)$  B.
- 2.4 Входное напряжение. которое преобразуется в логический ноль  $\pm (0... 1) B.$

2.5 Входное сопротивление

2.6 Входы имеют защиту от дребезга контактов, заключающуюся в задержке исполнения на время, настраиваемое в диапазоне  $(0... 100)$  MC.

2.7 К каждому входу подключен 32-разрядный счётчик импульсов, для которого можно задать фронт срабатывания, направление счёта и состояние «Пуск»/«Стоп».

2.8 Максимальная частота входных импульсов

1000 Гц.

3.1 кОм (0.5 Вт).

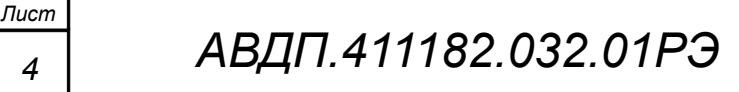

Изм Лист № докум Подпись Лата

 $\overline{4}$ 

2.9 По входам «Bx1-4» и «Bx2-4» модуль может измерять частоту импуль-COB:

- диапазон измерения

 $(1... 1000)$   $\Gamma$ <sub>H</sub>;  $0.1 \%$ 

- относительная погрешность измерения

2.10 Модуль предназначен для установки в слот на кросс плате.

2.11 Модуль имеет жёсткий адрес (географический), зависящий от положения на кросс-плате. Пользователь может изменить этот адрес, задав смещение с помощью подфункции 4660 (1234h) функции 08.

2.12 Модуль имеет индикацию наличия связи с системой верхнего уровня. Светодиод расположен на плате и выполняет диагностическую функцию.

2.13 Модуль рассчитан на непрерывную работу. Время готовности к работе после включения питания - не более одной секунды.

2.14 Питание модуля напряжением +5 В осуществляется от модуля MS через кросс-плату.

2.15 Мощность, потребляемая модулем, не превышает  $0.5 B<sub>T</sub>$ .

2.16 Габариты Ш $\times B \times \Gamma$  (смотри Приложение С)  $(20\times75\times134)$  MM.

2.17 Модуль является ремонтируемым и восстанавливаемым изделием.

- $50000 \text{ g}$ 2.18 Средняя наработка на отказ
- 2.19 Средний срок службы 10 лет.

2.20 Модуль не является средством измерения и не подлежит калибровке.

### <span id="page-3-1"></span>3 Состав излелия

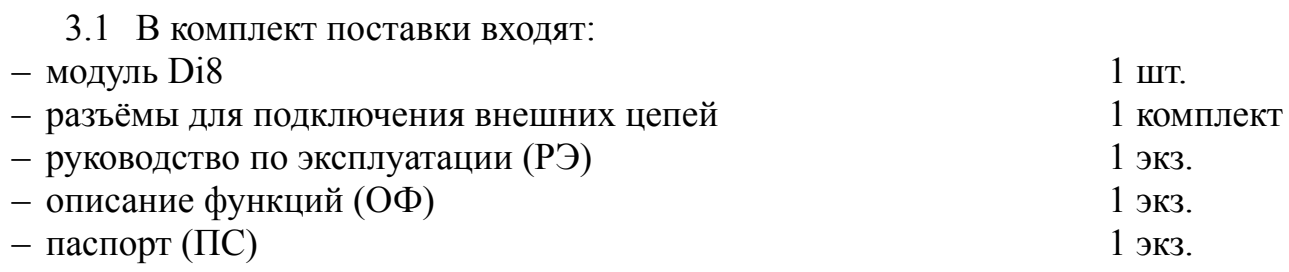

Примечание - Допускается прилагать по одному экземпляру РЭ и ОФ на партию до 10 модулей, поставляемых в один адрес.

# <span id="page-3-0"></span>4 Устройство и работа модуля

4.1 Модуль представляет собой микроконтроллерное устройство (Рисунок 1), конструктивно выполненное на одной печатной плате. Плата содержит микроконтроллер МК и элементы дискретных входов с оптоэлектронной развязкой.

4.2 Работа модуля.

Состояния дискретных входов по запросу системы верхнего уровня передаются по локальной сети Modbus RTU.

Источником входного сигнала может быть механический контакт или полупроводниковая схема (Приложение D).

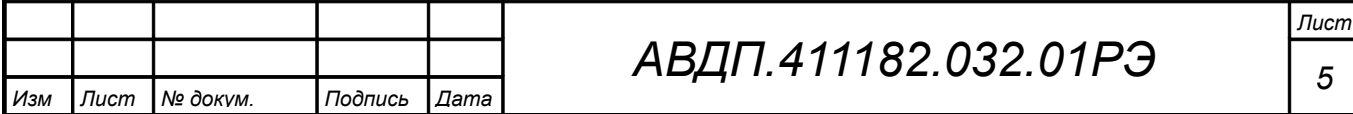

4.2.1 При формировании входных сигналов от механических контактов возможен эффект «дребезга». Для устранения дребезга все входы имеют настраиваемую по длительности (0... 100) мс задержку изменения состояния (подтверждающую проверку состояния).

4.2.2 При отсутствии напряжения между клеммами «ВхG-N» и «Общ.G» (G — номер группы связанных входов, N — номер входа в группе), или напряжении менее 3 В, ток через светодиод оптопары VU близок к нулю, что соответствует состоянию «0» входа.

При подаче номинального напряжения 24 В любой полярности на клемму «ВхG-N» относительно клеммы «Общ. G» ток через светодиод оптопары VU равен 7.3 мА =  $(24 B - 1.2 B) / 3.1$  кОм, что соответствует состоянию «1» входа (срабатывание входа происходит при токе более 1 мА).

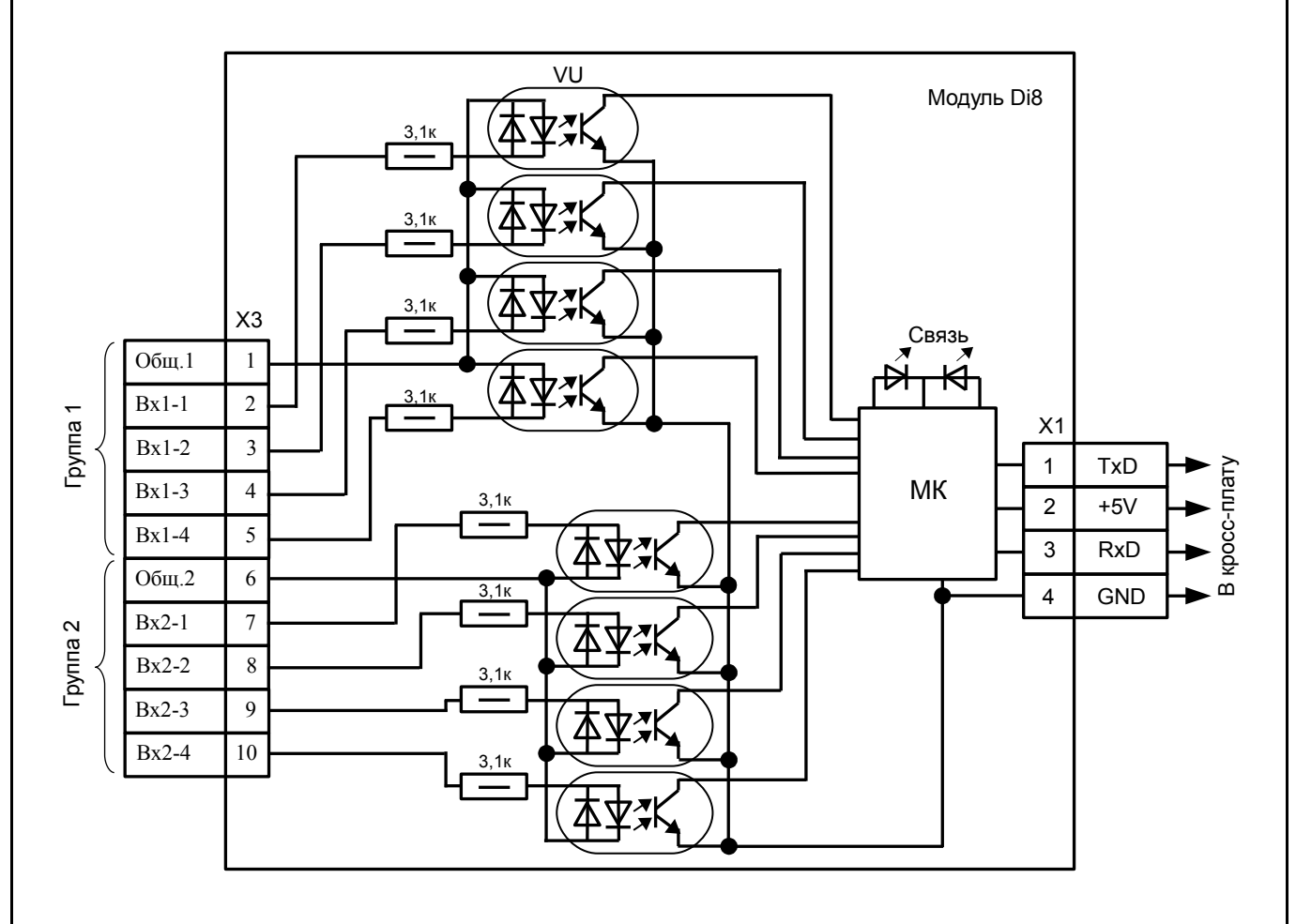

<span id="page-4-0"></span>Рисунок 1 - Функциональная схема модуля Di8

4.2.3 Для срабатывания входа нужно подавать внешнее напряжение Uвх любой полярности между клеммами «ВхG-N» и «ОбщG». При этом ток через светодиод оптопары равен (UBx| - 1,2 B) / 3,1 кОм. Для надёжной работы он должен находиться в пределах (2... 11) мА.

4.2.4 Модуль может подсчитывать количество импульсов, поступивших на каждый вход в отдельности, начиная от выдачи команды «Пуск» до выдачи команды «Стоп» для каждого входа. Счётчики импульсов 32-разрядные и имеют

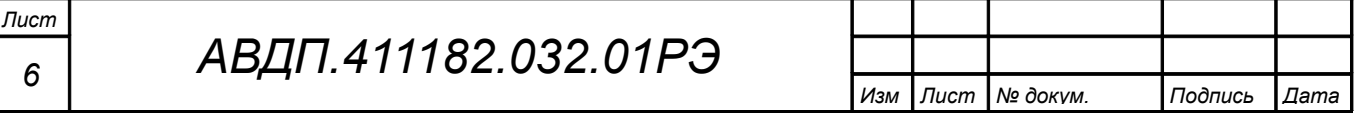

флаги переполнения, позволяющие программно увеличивать разрядность счётчиков. Для счётчиков индивидуально задаётся фронт срабатывания, направление счёта и состояние «Пуск»/«Стоп».

4.2.5 По входам «Bx1-4» и «Bx2-4» модуль может измерять частоту импульсов в диапазоне от 1 до 1000 Гц с относительной погрешностью 0,1 %.

4.3 Модуль не требует настройки и обслуживания потребителем и не имеет органов управления.

### <span id="page-5-2"></span>5 Цифровой интерфейс

5.1 Модуль предназначен для работы в локальной сети Modbus RTU.

5.2 Физический уровень сети — протокол UART.

5.3 Модуль поддерживает следующие параметры локальной сети:

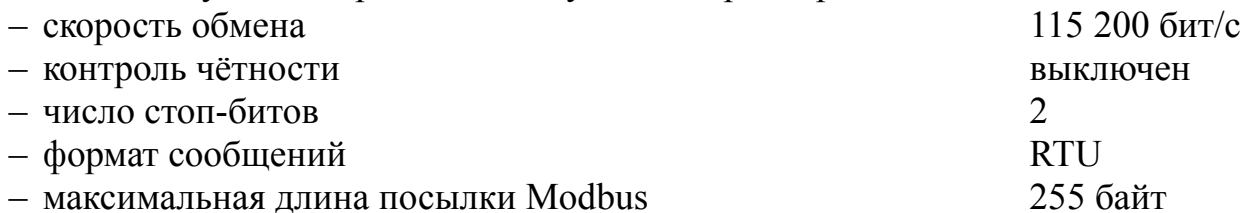

5.4 Адрес модуля в сети определяется положением на кросс плате блока модулей, т. е. может принимать значения от 001 до 008 в БМ-8 (001... 004 в БМ-4), в зависимости от места установки (географический адрес). Пользователь может изменить этот адрес, задав отличное от нуля смещение с помощью подфункции 4660 (1234h) функции 08.

Например, при задании смещения «08» адреса модулей в БМ-8 поменяются с 001 ...008 на 009 ...016.

При задании смещения «00» адреса модулей вернутся к географическим.

5.5 Приложение А содержит описание регистров модуля.

# <span id="page-5-1"></span>6 Указания мер безопасности

Установка и снятие модуля, подключение и отключение внешних цепей должны производиться при отключённом напряжении питания. Подключение внешних цепей производить согласно маркировке.

# <span id="page-5-0"></span>7 Порядок установки

7.1 Перед установкой модуля произвести внешний осмотр и убедиться, что: - модуль укомплектован в соответствии с паспортом;

- серийный номер модуля соответствует указанному в паспорте;

- модуль не имеет механических повреждений.

7.2 Снять крышку блока модулей.

Изм

7.3 Установить модуль по направляющей в кросс плату и закрепить переднюю панель винтом.

7.4 Установить на место крышку блока модулей.

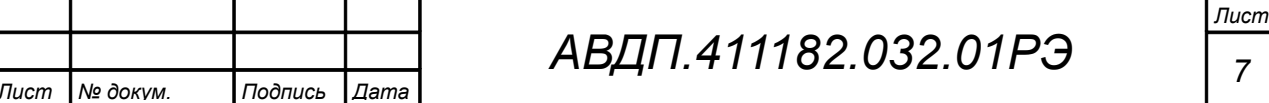

# <span id="page-6-3"></span>**8 Подготовка к работе и порядок работы**

8.1 Подключите внешние цепи [\(Приложение D\)](#page-13-0).

8.2 Модуль готов к работе через одну секунду после включения питания. Настройка и обслуживание модуля потребителем в ходе эксплуатации не требуется.

8.3 Единичный индикатор наличия связи по цифровому интерфейсу загорается зелёным на 0,2 с после получения каждой достоверной посылки, адресованной модулю, и отправки ответа модулем; загорается красным на 0,2 с после получения каждой ошибочной посылки.

### <span id="page-6-2"></span>**9 Возможные неисправности и способы их устранения**

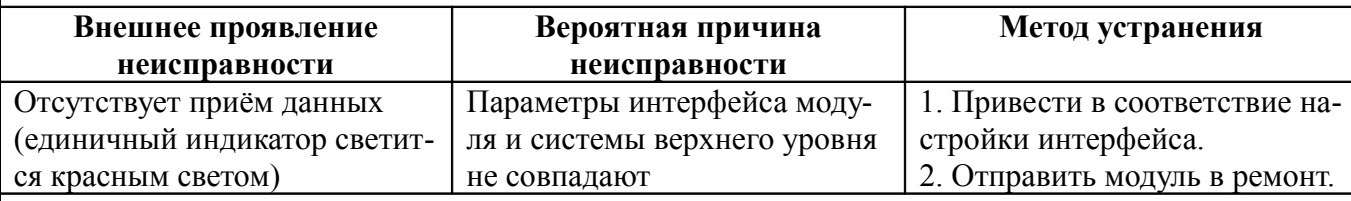

# <span id="page-6-1"></span>**10 Техническое обслуживание**

Техническое обслуживание заключается в периодическом осмотре на предмет механических повреждений, целостности и надёжности электрических соединений.

# <span id="page-6-0"></span>**11 Маркировка, упаковка, транспортирование и хранение**

11.1 На плате модуля нанесены:

– название модуля и торговый знак предприятия-изготовителя;

– порядковый номер модуля и год выпуска.

11.2 Модуль и документация помещаются в пакет из полиэтиленовой плёнки и укладываются в картонную коробку.

11.3 Модули могут храниться в транспортной таре. Модули в транспортной таре следует хранить в условиях хранения 3(Ж3) по ГОСТ 15150.

11.4 Модули в упаковке транспортируются любым видом закрытого транспорта (воздушным транспортом – в отапливаемых герметизированных отсеках), в соответствии с правилами перевозки грузов, действующих на данном виде транспорта.

Допускается транспортирование модулей в контейнерах.

Во время погрузочно-разгрузочных работ и транспортирования ящики не должны подвергаться резким ударам и воздействию атмосферных осадков.

Способ укладки ящиков на транспортирующее средство должен исключать их перемещение.

При транспортировании модулей в железнодорожном транспорте вид отправки: мелкая или малогабаритная.

Срок пребывания модулей в соответствующих условиях транспортирования не более трёх месяцев.

#### <span id="page-7-1"></span>**12 Гарантии изготовителя**

Изготовитель гарантирует соответствие модуля требованиям технических условий при соблюдении потребителем условий эксплуатации, транспортирования и хранения, установленных настоящим РЭ.

Гарантийный срок эксплуатации устанавливается 24 месяца со дня ввода в эксплуатацию, но не более 30 месяцев со дня отгрузки потребителю.

В случае обнаружения потребителем дефектов при условии соблюдения им правил эксплуатации, хранения и транспортирования в течение гарантийного срока, предприятие-изготовитель безвозмездно ремонтирует или заменяет модуль.

#### <span id="page-7-0"></span>**13 Сведения о рекламациях**

При отказе в работе или неисправности модуля по вине изготовителя, неисправный модуль с указанием признаков неисправностей и соответствующим актом направляется в адрес предприятия-изготовителя:

> 600000, г. Владимир, ул. Б. Нижегородская, д. 77, ЗАО «НПП «Автоматика», тел.: (4922) 47-52-90, факс: (4922) 21-57-42.

Все предъявленные рекламации регистрируются.

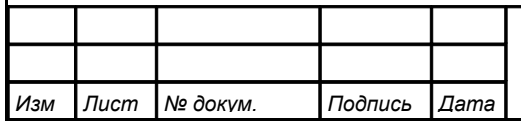

#### <span id="page-8-0"></span>**Приложение A Регистры модуля Di8**

Таблица A.1 - Регистры модуля Di8

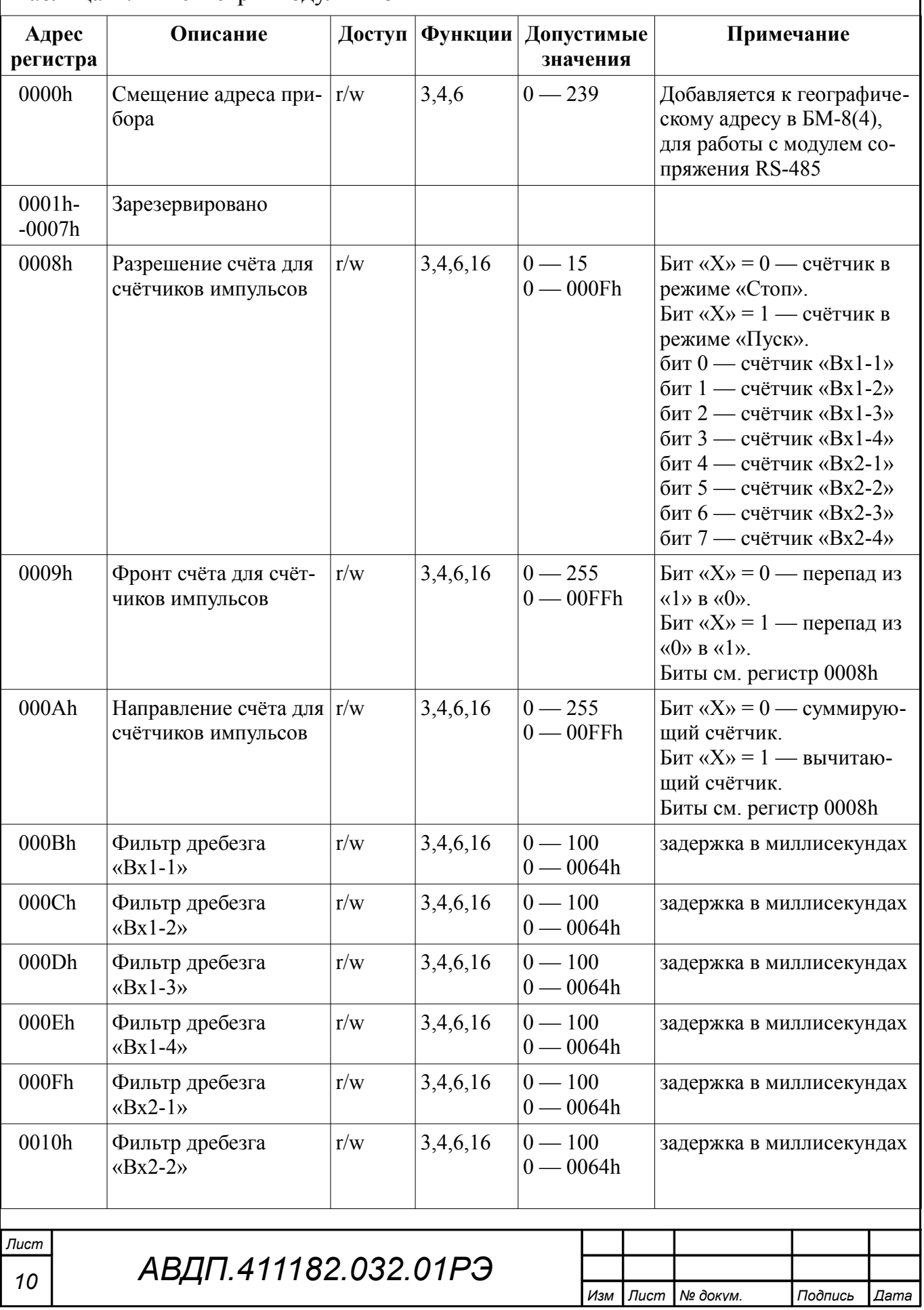

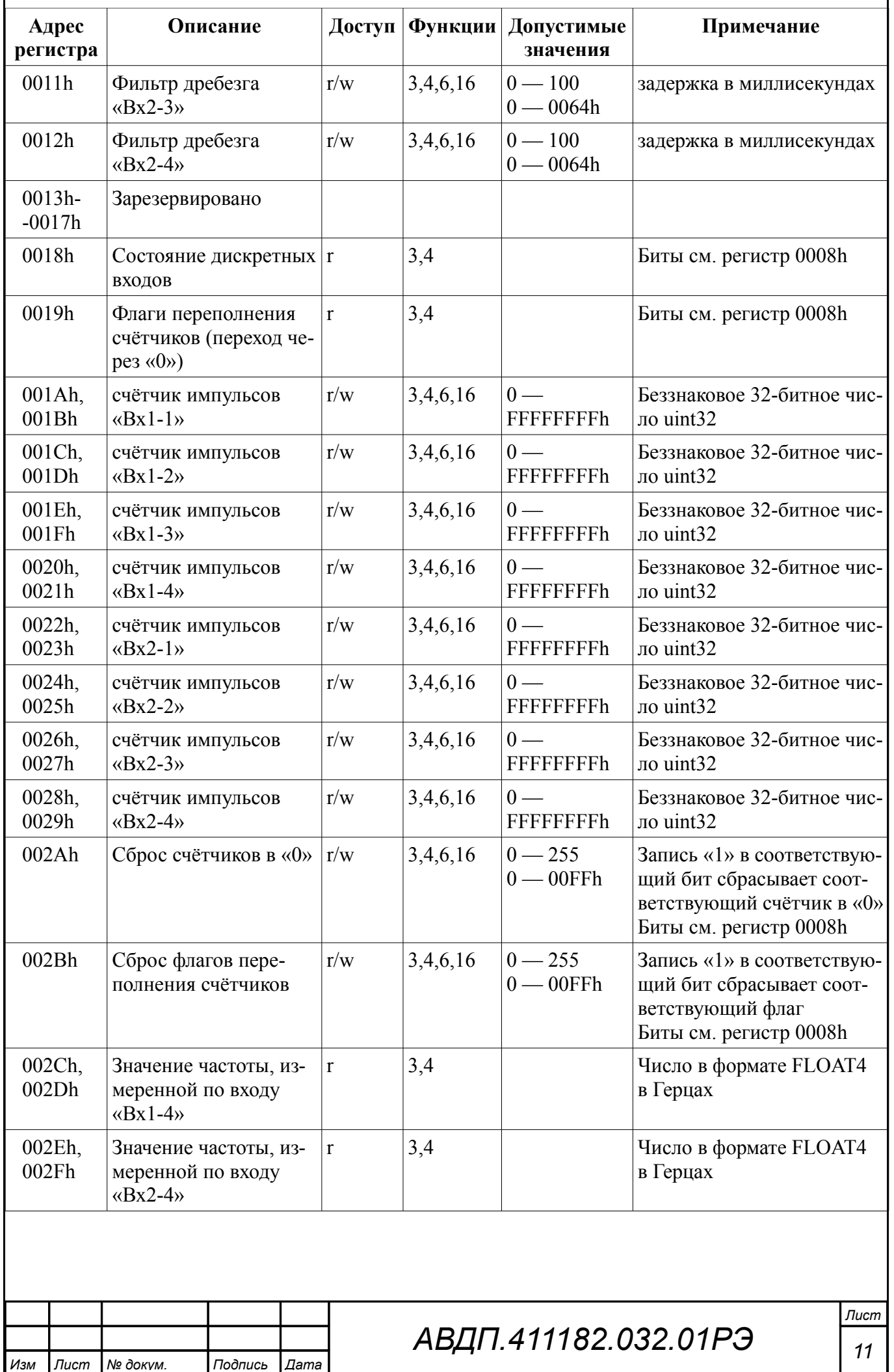

 $\mathbf{I}$ 

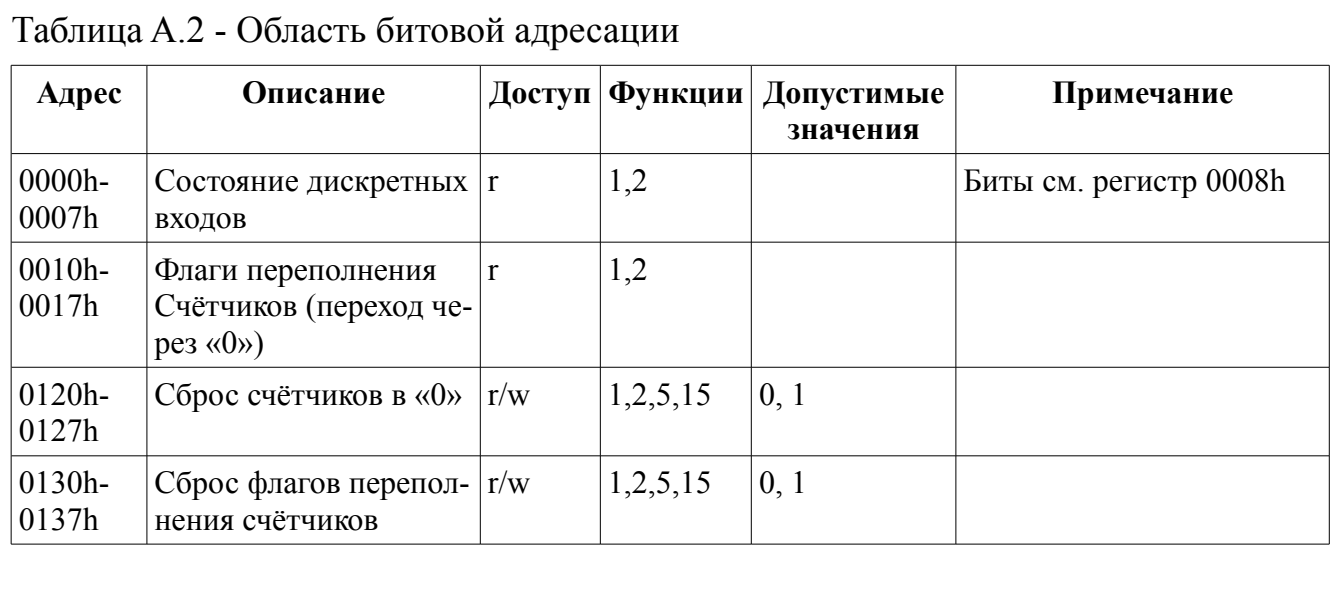

Предприятием-изготовителем модулю присвоен идентификатор «9Ch». Система верхнего уровня может прочитать идентификатор с помощью функции **17 (11h)** «Чтение идентификатора ВЕДОМОГО устройства».

*Запрос:*

**Адрес** 11h CRC (2 байта)

*Ответ:*

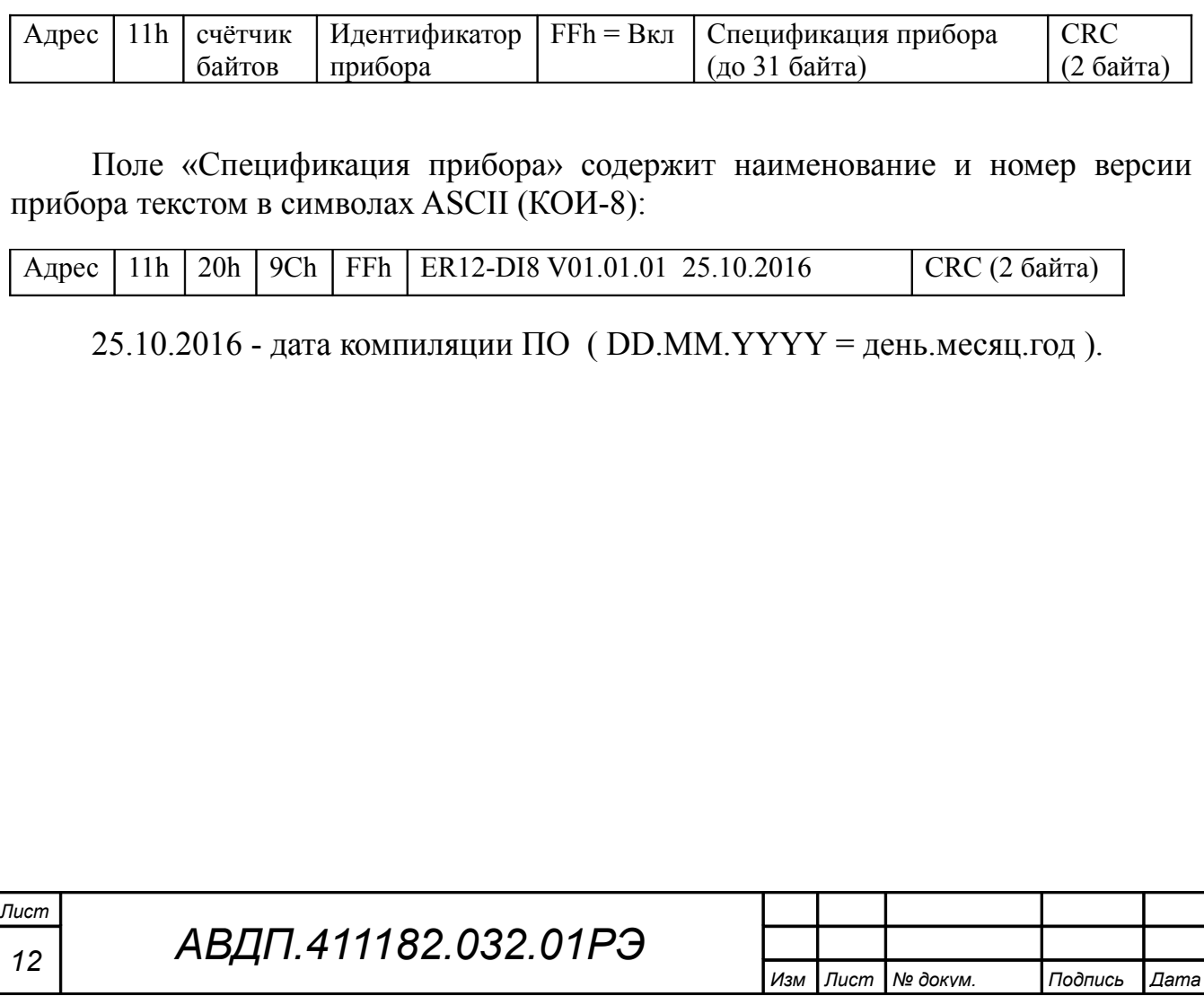

### <span id="page-11-0"></span>**Приложение B Перечень функций, реализованных в модуле**

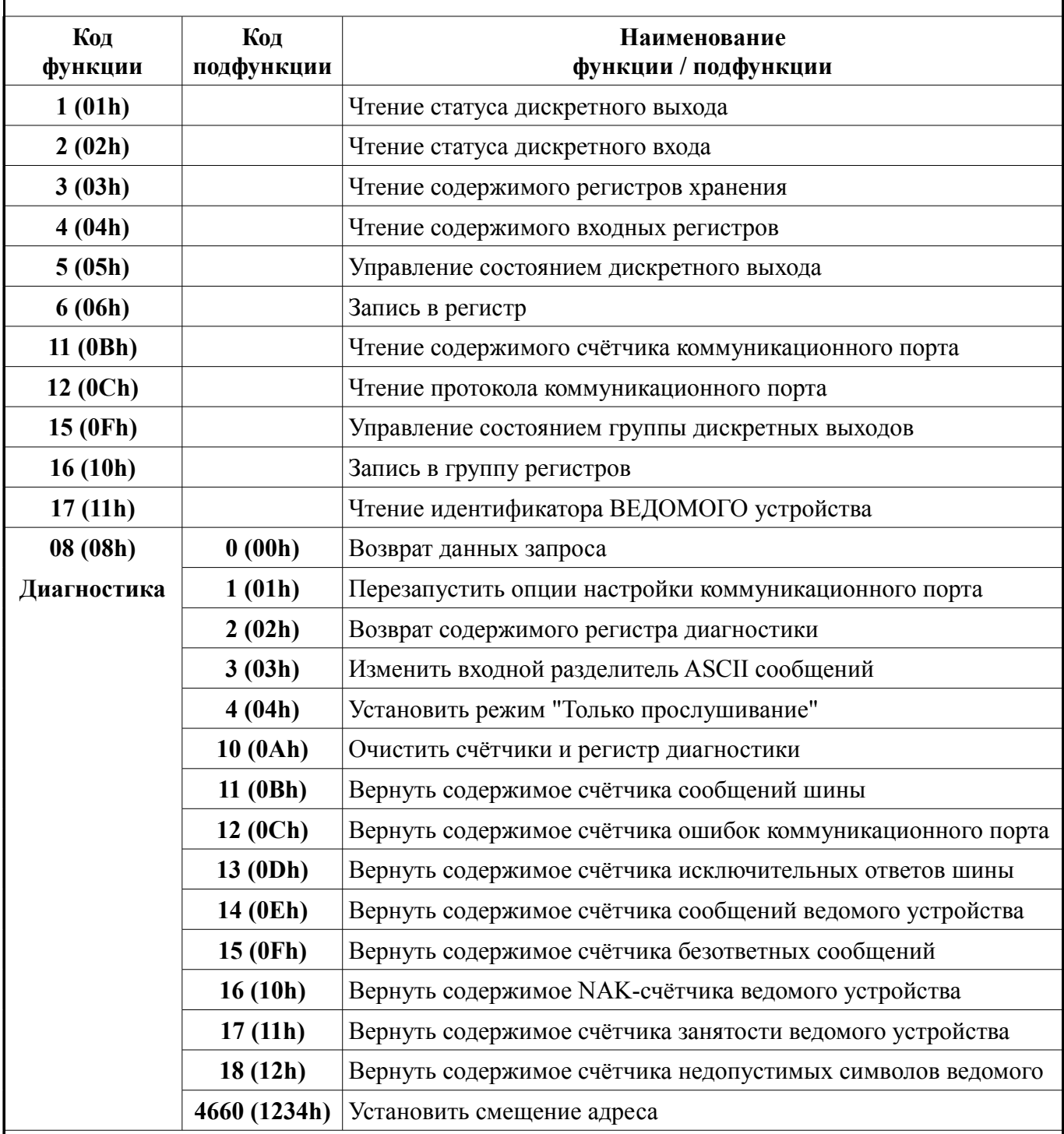

#### *Примечания*

*1 Функции 06h, 10h и подфункция 1234h функции 08h поддерживают широковещательную запись (адрес 00), что можно использовать для групповой смены смещения адреса через интерфейс.*

*2 При широковещательной записи ответ в соответствии со стандартом не формируется. При записи с конкретным указанным адресом прибора в случае модификации смещения адреса ответ формируется со старыми параметрами (т.е. со старым адресом), а весь последующий обмен должен осуществляться уже с новыми параметрами.*

Смотри также документ «Модули ПКЦ-1112. Описание функций Modbus».

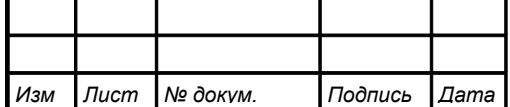

*АВДП.411182.032.01РЭ*

<span id="page-12-0"></span>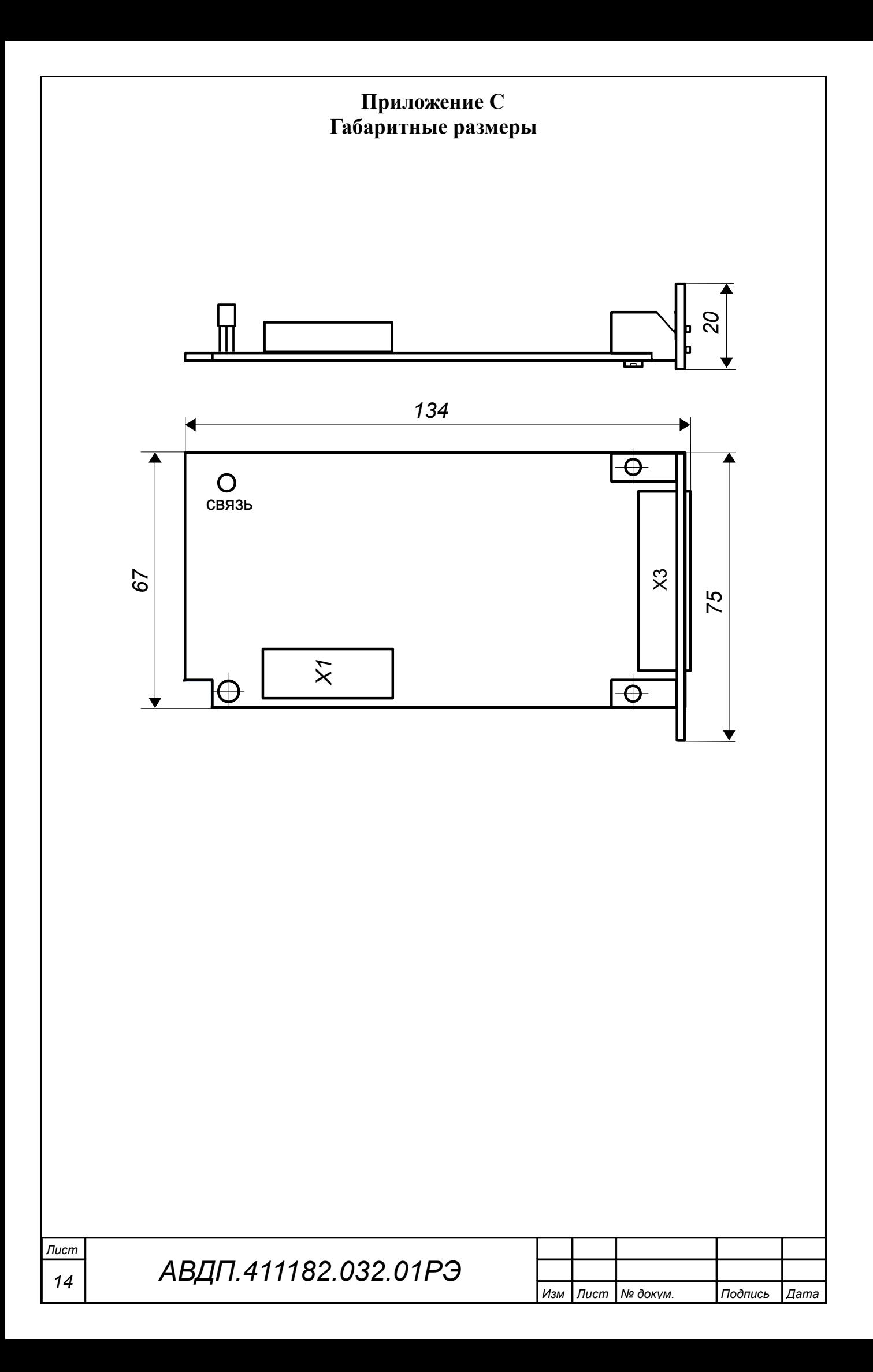

<span id="page-13-0"></span>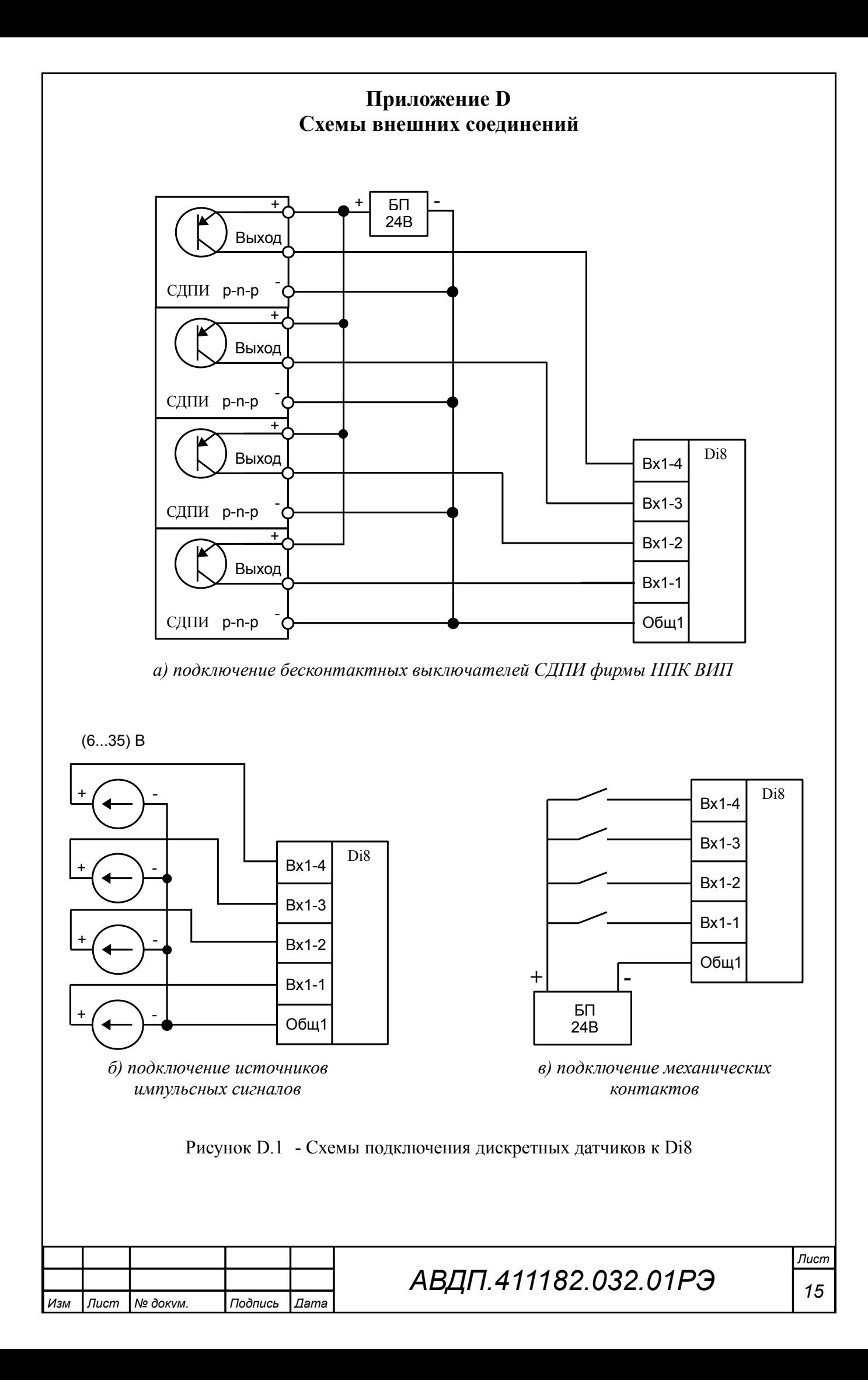

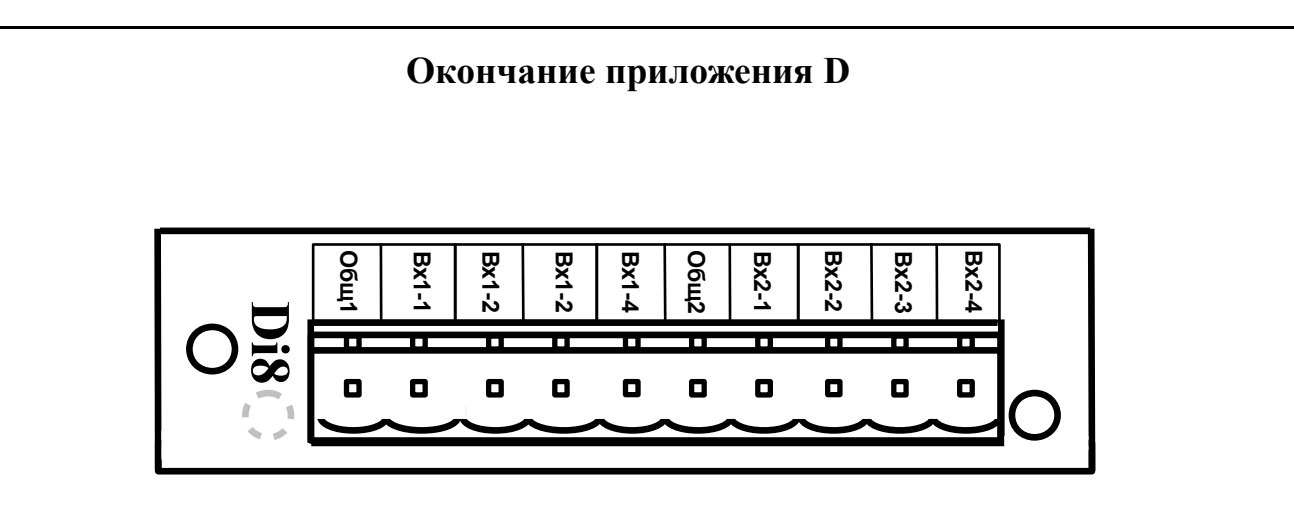

Рисунок D.2 - Маркировка входов модуля Di8

Рисунок D.3 - Модуль Di8

# *Лист <sup>16</sup> АВДП.411182.032.01РЭ Изм Лист № докум. Подпись Дата*

**ЗАКАЗАТЬ**